УДК 519.854.2

**М.В. Козлов, к.т.н., доц.**

*Житомирський державний технологічний університет* 

## **ПОШУК ОПТИМАЛЬНИХ ВИРІШЕНЬ БАГАТОКРИТЕРІЙНИХ ЗАВДАНЬ**

*У статті розглянуто знаходження рахункової множини парето-оптимальних векторів і подальшого пошуку, виходячи з переваг ЛПР, оптимальних вирішень багатокритерійних завдань. Запропоновано як інструмент пошуку програми виділення множини Парето і знаходження оптимальних рішень на основі чотирьох методів на мові MATLAB.*

**Вступ.** Практично будь-яке реальне складне завдання прийняття рішення (ПР) характе-ризується більш ніж одним критерієм. Тому методам багатокритерійної оптимізації в теорії прийняття рішень (ТПР) приділяється особлива увага [1, 2].

Для широкого класу завдань багатокритерійної оптимізації, що описується деякими аксіомами "розумної" поведінки людини, що приймає рішення (ЛПР), у процесі вибору з множини можливих рішень X, всяка множина вибраних рішень повинна міститися в множині, оптимальній за Парето [3]. І в ТПР вважається, що першим природним кроком є виділення множини парето-оптимальних рішень. Тільки після цього, виходячи з цілей ЛПР, доцільний пошук остаточного рішення. Пошуку інструментів рішення з двох цих завдань присвячена справжня робота.

 **Аналіз останніх досліджень і публікацій.** Розглянемо загальні положення, властиві завданням багатокритерійного вибору.

 Множину вибраних рішень Sel X з множини можливих рішень Х можна представити у вигляді включення:

Sel  $X \subset X$ . (1)

 Вважається, що вибраним є таке можливе рішення, яке якнайповніше задовольняє цілям ЛПР. У ряді випадків прагнення ЛПР досягти певної мети в математичних термінах можна виразити у вигляді максимізації (або мінімізації) деякої числової функції, заданої на множині X. Проте в складніших ситуаціях досліджуваний об'єкт оцінюється за декількома критеріями і має справу не з однією, а відразу з декількома числовими функціями  $f_1$ ,  $f_2, ..., f_m, m \ge 2$ , визначеними на множині можливих рішень X.

Вказані числові функції  $f_1, f_2, ..., f_m$  утворюють векторний критерій:

 $f = (f_1, f_2, \ldots, f_m),$  (2) який набуває значень у просторі m-мірних векторів R<sup>m</sup>. Цей простір називають критерійним простором, а всяке значення  $f(x) = (f_1(x), f_2(x), ..., f_m(x)) \in R^m$  – векторного критерію f при визначеному  $x \in X$  називають векторною оцінкою можливого вирішення х. Всі можливі векторні оцінки утворюють безліч можливих векторів:

 $Y = f(X) = \{y \in R^m | y = f(x) \text{ при деякому } x \in X\}.$  (3)

Разом із множиною вибраних рішень, вводиться в розгляд множина вибраних векторів:

$$
\text{Sel } Y = f(\text{Sel } X) = \{ y \in Y | y = f(x) \text{ при деякому } x \in \text{Sel } X \},\tag{4}
$$

що є деякою підмножиною критерійного простору R m .

 Множина вибраних рішень шукається серед множини Парето, для знаходження якого використовують принцип Еджворта–Парето [3], записаний у вигляді включення:

 $\text{SelX} \subseteq P_f(X)$ , (5)

де Pf(X) – множина парето-оптимальних рішень і визначається рівністю:

 $P_f(X) = \{x^* \in X \mid \text{He} \text{ i} \text{CHV} \in \text{TAK} \text{ or } x \in X, \text{ IHO } f(x) \geq f(x^*)\}.$ 

 Використання принципу Еджворта–Парето допустимо при одночасному виконанні аксіоми Парето і аксіоми виключення.

 1) Аксіому Парето (в термінах рішень) можна виразити так: для всіх пар рішень х', х" ∈ Х, для яких має місце нерівність  $f(x') \ge f(x'')$ , виконується співвідношення  $x' \succ x''$ , де знак  $\succ x$  позначає відношення переваги ЛПР. Запис  $f(x') \ge f(x'')$  означає виконання покомпонентних нерівностей  $f_i(x') \ge f_i(x'')$  для всіх і  $= 1, 2, ..., m$ , причому  $f(x') \neq f(x'')$ .

2) Аксіома виключення стверджує, що рішення, не вибране в будь-якій парі, не повинно опинитися і серед вибраних зі всієї початкової множини можливих рішень, тобто:

$$
x', x'' \in X, \ \mathbf{x}' \succ_{\mathbf{x}} \mathbf{x}'' \Rightarrow \mathbf{x}'' \not\subset \text{Sel}(\mathbf{x}).\tag{7}
$$

Вектор f(х\*) при парето-оптимальному рішенні х\* називають парето-оптимальним вектором, а

© М.В. Козлов, 2011

множина всіх таких векторів – множиною парето-оптимальних векторів P(Y).

 $P(Y) = f(P_f(X)) = \{ f(x^*) \in Y \mid \text{ при деякому } x \in P_f(X) \}.$  (8)

Рівність  $P(Y) = f(P_f(X))$  зв'язує множину парето-оптимальних рішень і парето-оптимальних векторів. Множину парето-оптимальних векторів можна визначити таким чином:

$$
P(Y) = \{ y^* \in Y \mid \text{He } i\text{ch}y\text{ of } x \in Y, \text{ up } y \geq y^* \}. \tag{9}
$$

 Перейшовши до векторів, для будь-якої непорожньої множини вибраних векторів SelY, отримаємо включення:

 $S \in Y \subset P(Y)$ . (10)

 Для пошуку множини Парето, коли кінцева множина можливих векторів Y складається з кінцевого числа N елементів і має вигляд:

$$
Y = \{y^1, y^2..., y^N\},\tag{11}
$$

можна скористатися методом перебору і в [3] розглянутий у загальному вигляді алгоритм знаходження множини парето-оптимальних векторів на основі цього методу. Останнім часом для цих цілей почали застосовувати достатньо ефективні методи оптимізації побудовані на основі генетичних алгоритмів [4].

 Для достатньо широкого класу завдань багатокритерійного вибору множина Парето є оцінкою верхньої межі для невідомої множини вибраних рішень [5] і апріорі передбачається, що якнайкращі рішення багатокритерійної задачі слід шукати серед множини Парето. Тому побудову множини Парето, нерідко вважають за перший необхідний крок у вирішенні будь-якого багатокритерійного завдання.

 Далі в [3, 5] пропонується вибір усередині множини Парето проводити за допомогою методу послідовного звуження цієї множини, на основі кількісної інформації про відносну важливість критеріїв.

 Перший етап методу послідовного звуження полягає у виявленні інформації про віднос-ну важливість критеріїв. У результаті аналізу, в простому випадку, ґрунтуючись на ідеї компенсації, яка припускає, що для збільшення значення важливішого *i*-го критерію на  $\mathbf{w}_{i}^{*}$  одиниць ЛПР готова пожертвувати W<sup>\*</sup>; одиницями за менш важливим *j*-им критерієм, за умови збереження значень за всіма іншими критеріями. На основі цих даних отримують коефіцієнт відносної важливості критеріїв  $\theta_{ii}$ :

$$
\theta_{ij} = \frac{w_j^*}{w_i^* + w_j^*} \qquad (0 < \theta_{ij} < 1). \tag{12}
$$

На другому етапі менш важливий приватний j-ий критерій у векторі критеріїв  $f = (f_1, ..., f_j, ..., f_m)$ замінюють на новий  $f_j$ , обчислений за формулою:

$$
\mathbf{f}_{j}^{\prime} = \boldsymbol{\theta}_{ij}\mathbf{f}_{i} + (1 - \boldsymbol{\theta}_{ij})\mathbf{f}_{j} \tag{13}
$$

Потім знаходиться, з урахуванням всіх нових векторних критеріїв, множина Парето.

 У [6] для стискування множини Парето розглядається метод обмежень, заснований на послідовній адаптивній установці нижніх допустимих меж для всіх використовуваних крите-рійних функцій. У обох методах звуження отримують нову множину Парето, що входить в початкову множину P(X) і відповідно до виразу (14).

$$
\text{Sel } X \subset \hat{P}(\tilde{O}) \subset P(\tilde{O}) \,. \tag{14}
$$

Таку множину Парето  $\hat{P}(X)$  можна використовувати як верхню оцінку шуканої множини вибраних рішень.

 Після виключення за принципом Еджворта–Парето неконкурентоздатних рішень у [6] як простий спосіб рішення багатокритерійної задачі розглядаються варіанти зведення її до певного скалярного (однокритерійного) завдання, цільова функція якого представляє деяку комбінацію початкових критеріїв. Залежно від цілей ЛПР часто використовує один (або комбінацію) таких методів:

1) У методі головного критерію як цільову функцію вибирається один з приватних критеріїв f<sub>i</sub>, що якнайповніше, з погляду ЛПР, відображає мету ПР. Решта вимог, що описуються приватними критеріями  $f_1, ..., f_{i-1}, f_{i+1}, ..., f_m$ , враховується за допомогою введення вектора обмежень  $t = (t_1, ..., t_{i-1}, t_{i+1}, ..., t_m)$ . У цьому випадку, замість багатокритерійного завдання (2) вирішується однекритерійне завдання вигляду:

$$
f_i(x) \to \max_{x \in X'} X' \subseteq X \subseteq R^m,
$$
\n(15)

де  $X' = {x \in X / f_j(x) \ge t_j, j = 1, ..., i - 1, i + 1, ..., m}$ . Таким чином, отримано простіше завдання пошуку максимуму функціонала  $f_i$  на новій допустимій множині X'. Обмеження вигляду  $f_j(x) \ge t_j$ , показують, що ЛПР згодна не добиватися максимальних значень для приватних критеріїв f<sub>1</sub>, ..., f<sub>i-1</sub>, f<sub>i+1</sub>, ..., f<sub>m</sub>, зберігаючи

## **ВІСНИК ЖДТУ № 4 (59)** *Технічні науки*

вимогу їх обмеженості знизу на прийнятних рівнях.

 2) Метод лінійної згортки дозволяє замінити векторний критерій (2) на скалярний S. Він заснований на зведенні багатокритерійного завдання до однокритерійного шляхом лінійного об'єднання всіх приватних критеріїв f<sub>1</sub>, ..., f<sub>m</sub> у один, при цьому кожен критерій помножується на відповідний йому ваговий коефіцієнт (коефіцієнт важливості) а<sub>і</sub>:

$$
S(x) = \sum_{i=1}^{m} a_i f_i(x) \to \max_{x \in X}, \ a_i > 0, \ \sum_{i=1}^{m} a_i = 1.
$$
 (16)

 3) Метод мультиплікативної згортки компонентів векторного критерію [7] полягає в представленні узагальненого скалярного критерію у вигляді добутку:

$$
S(x) = \prod_{i=1}^{m} a_i f_i(x) \to \max_{x \in X}, \ a_i > 0, \ \sum_{i=1}^{m} a_i = 1.
$$
 (17)

 Метод пошуку оптимального рішення разом із методом лінійної згортки часто використовується і в порівнянні з ним чутливіший до "поганих" значень приватних критеріїв.

4) Метод максиминної згортки, із застосуванням вагових коефіцієнтів а<sub>і</sub> має вигляд:

$$
S(x) = \min_{i} a_i f_i(x) \to \max_{x \in X}, \ a_i > 0, \ \sum_{i=1}^{m} a_i = 1.
$$
 (18)

 Метод максиминної згортки (згортки Гермейера) характерний тим, що на цільовий функціонал S(x) робить вплив тільки той приватний критерій, якому в даній точці х відповідає найменше значення відповідної функції f<sub>i</sub>(х). Якщо для методу лінійної згортки можливі "погані" значення деяких f<sub>i</sub> за рахунок достатньо "хороших" значень решти приватних критеріїв, то у разі максиминного методу проводиться розрахунок на "якнайгірший випадок" і за значенням S(x) можливо визначити гарантовану нижню оцінку для всіх приватних критеріїв  $f_i(x)$  [6]. Вагові коефіцієнти а<sub>і</sub> дозволяють, підбираючи їх значення на основі наявної інформації, впливати на процес оптимізації.

 **Мета роботи.** Основною метою даної роботи є розробка достатньо простого і зручного в застосуванні інструменту пошуку оптимальних рішень для багатокритерійних завдань у вигляді програм виділення з кінцевої множини можливих рішень парето-оптимальної множини і подальшого визначення, виходячи з цілей ЛПР, оптимального рішення.

 **Викладення основного матеріалу.** Для вирішення розглянутого вище завдання пошуку оптимального, з позиції ЛПР, рішення або хоч би виявлення множини недомінованих векторів, в яких можна шукати рішення, потрібний відповідний інструмент. Враховуючи те, що вирішува-ні завдання можуть бути формалізовані у вигляді багатокритерійного векторного завдання математичного програмування, то для створення програм пошуку оптимальних рішень була вибрана система комп'ютерної математики MATLAB, мова програмування якої орієнтована на матричну обробку [8]. Застосування системи MATLAB (матрична лабораторія) дозволяє при вирішенні матричних завдань значно зменшити число циклів, порівняно з традиційними мовами програмування високого рівня, що значно спрощує і полегшує цю процедуру [9, 10]. Слід також враховувати наявність могутньої бібліотеки вбудованих функцій.

 Нижче запропоновано програми знаходження множини Парето, а також програми пошуку, виходячи з переваг ЛПР, оптимальних векторів за методами головного критерію, лінійної, мультиплікативної та максиминноїзгорток, побудовані на мові MATLAB.

 Для побудови множини парето-оптимальних векторів, у разі наявності кінцевої множини можливих векторів Y, був використаний метод перебору. Застосовуючи алгоритм, побудований на порівнянні по відношенню  $\geq$ , розроблена така файл-функція paretov.

%Finding Pareto's set of optimum vectors % © Author Kozlov M.V., 9.07.2008. function  $px =$  paretov $(x)$ ;  $n =$ length $(x(:,1))$ ;  $i=1$ ; while  $i\leq n$ for  $i=i+1:n$  $m = min(x(i,:)-x(j,:))$ ;  $q = min(x(j,:)-x(i,:));$ if  $m>=0$  $x(j,:)$ =[];  $i=i-1$ : break elseif q>=0  $x(i,:)=[]$ ;

 $i=i-1$ ; break else end end  $i=i+1$ ;  $n = length(x(:,1));$ end %Pareto's set of optimum vectors px=x; На підставі файл-функції paretov була складена така файл-програма paretovs. %Знаходження множини парето-оптимальних векторів type paretovs script clc disp('Знаходження множини парето-оптимальних векторів') %Введення масиву Y=input ('Введіть значення множини векторів Y=') disp('Множина парето-оптимальних векторів') PY=paretov(Y) Розбиття на дві програми дозволяє включити файл-функцію paretov в Toolboxes MATLAB і використовувати її в тих програмах, де по ходу їх виконання потрібно виділяти множину недоміно-ваних векторів. Наведемо файл-програму mmc для знаходження оптимального вектора з множини векторів Y за методом головного критерію. %Знаходження оптимального вектора за методом головного критерію type mmc script clc F=input('Введіть значення множини векторів F=') i=input('Введіть номер головного критерію i=')  $t=$ іпри $(t$ Введіть вектор m-1 значень обмежень  $[t2, ..., ti-1, ti+1, ..., tm]$ ') %Формування вектора m обмежень  $n = length(F(:,1));$  $p =$ length $(F(1,:))$ ;  $t = t(1:i-1);$  $tr= t(i:p-1);$  $ti=min(F(:,i))$ ;  $tc = [tl, ti, tr]$ ; %Виключення векторів, що не задовольняють обмеженням  $P=F$ :  $k=0$ for  $v=1:n$  $m=min(F(v,:)-tc);$  $j=v-k$ ; if  $m<0$  $P(j,:) = [$ ;  $k=k+1$ ; else end end %Знаходження значення оптимального вектора  $[C,I] = max(P(:,i))$ ; disp('Значення оптимального вектора')  $Fo=PI(I,:)$  Файл-програма linconv для знаходження оптимального вектора за методом лінійноїзгортки має вигляд: %Знаходження оптимального вектора за методом лінійної згортки type linconv script clc

## **ВІСНИК ЖДТУ № 4 (59)** *Технічні науки*

F=input('Введіть значення множини векторів F=') a=input('Введіть значення вагових коефіцієнтів a=') %Знаходження лінійної згортки і номера оптимального вектора  $b=F*a$ :  $[Fm,i]=max(b);$ disp(sprintf('i=%g – номер оптимального вектора',i)) disp(sprintf(' $Fm=%g - 3Ha$ чення лінійної згортки оптимального вектора', $Fm$ )) Файл-програма mpconv для знаходження оптимального вектора за методом мультиплікативної згортки має вигляд: %Знаходження оптимального вектора за методом мультиплікативної згортки type mpconv script clc F=input('Введіть значення множини векторів F=') a=input('Введіть значення вагових коефіцієнтів a=') %Знаходження мультиплікативної згортки і номера оптимального вектора m=size(F);  $m=m(1)$ ;  $a=$ repmat $(a,m,1)$ ;  $b=(F.*a)'$ ;  $[Fm,i]=max(root(b))$ ; disp(sprintf(' $i=$ %g – номер оптимального вектора',i)) disp(sprintf('Fm=%g - значення мультиплікативної згортки оптимального вектора',Fm)) Файл-програма maxmin для знаходження оптимального вектора за методом максиминноїзгорткимає вигляд: %Знаходження оптимального вектора за методом максиминної згортки type maxmin script clc F=input('Введіть значення множини векторів F=') a=input('Введіть значення вагових коефіцієнтів a=') %Знаходження максиминної згортки і номера оптимального вектора m=size(F);  $m=m(1)$ :  $a=$ repmat $(a,m,1)$ ;  $b=F.*a;$  $c = min(b')$ ;  $[cm,i]=max(c')$ ; disp(sprintf(' $i=$ %g – номер оптимального вектора',i)) disp('значення оптимального вектора')  $Fopt=F(i,:)$ 

 Наведемо приклад знаходження множини парето-оптимальних векторів і подальшого пошуку якнайкращого рішення багатокритерійної задачі, виходячи з переваг ЛПР.

 Хай є 7 варіантів проектування складного пристрою, що мають векторні оцінки  $Y = \{y^1, y^2, ..., y^7\}$ , записані у вигляді рядків таблиці 1. Ефективність прийняття рішень оцінюється 8ма критеріями за 9-ти бальною шкалою Сааті [11]. Потрібно визначити оптимальне для ЛПР рішення.

*Таблиця 1*

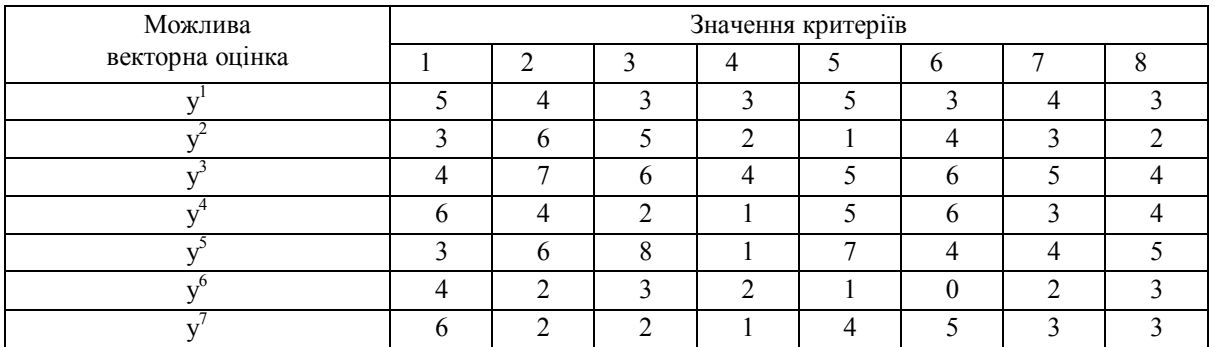

У результаті запуску програми paretovs для масиву даних, наведених у таблиці 1, отримуємо множину з

чотирьох парето-оптимальних векторів:

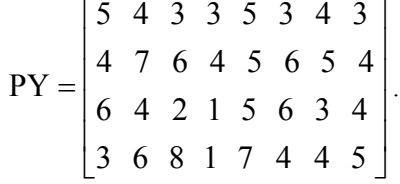

 Проведемо стискування отриманої множини за допомогою методу послідовного звуження на основі кількісної інформації про відносну важливість критеріїв. При аналізі множини ЛПР 3-му за порядком критерію надала важливіше значення, ніж 1-му і 6-му. Решта критеріїв опинилася для її рівноцінними. ЛПР заради виграшу однієї одиниці якості за 3-ім критерієм  $(w_3^* = 1)$ , готова пожертвувати 1,5 одиницями якості за 1-им критерієм  $(w_1^* = 1.5)$  і 1,2 одиниць за 6-им  $(w_6^* = 1.2)$ . За формулою (12) знаходимо коефіцієнти відносної важливості критеріїв  $\theta_{31} = 0.6$  і  $\theta_{36} = 0.545$ . Замінюючи менш важливі 1-ий і 6-ий критерії новими, обчисленими за формулою (13), отримуємо нову множину Парето зі зміненими векторними критеріями.

$$
PY^* = \begin{bmatrix} 3.8 & 4.0 & 3.0 & 3.0 & 5.0 & 3.0 & 4.0 & 3.0 \\ 5.2 & 7.0 & 6.0 & 4.0 & 5.0 & 6.0 & 5.0 & 4.0 \\ 3.6 & 4.0 & 2.0 & 1.0 & 5.0 & 3.82 & 3.0 & 4.0 \\ 6.0 & 6.0 & 8.0 & 1.0 & 7.0 & 6.18 & 4.0 & 5.0 \end{bmatrix}.
$$

 Застосуємо програму paretovs для цієї множини й отримуємо стислу множину Парето з двох векторів, відповідних початковим векторам у<sup>3</sup> та у<sup>5</sup>.

 $PY' = \begin{bmatrix} 5.2 & 7.0 & 0.0 & 4.0 & 5.0 & 0.0 & 5.0 & 4.0 \\ 6.0 & 6.0 & 8.0 & 1.0 & 7.0 & 6.18 & 4.0 & 5.0 \end{bmatrix}$  $\overline{\mathcal{L}}$  $\overline{\phantom{a}}$  $=\begin{bmatrix} 5.2 & 7.0 & 6.0 & 4.0 & 5.0 & 6.0 & 5.0 & 4.0 \\ 6.0 & 6.0 & 8.0 & 1.0 & 7.0 & 6.18 & 4.0 & 5.0 \end{bmatrix}$  $AY' = \begin{bmatrix} 5.2 & 7.0 & 6.0 & 4.0 & 5.0 & 6.0 & 5.0 & 4.0 \\ 6.0 & 6.0 & 0.0 & 1.0 & 7.0 & 6.0 & 1.0 & 5.0 \end{bmatrix}$ 

 Далі, для отриманої стислої множини парето-оптимальних векторів, знайдемо оптимальне рішення, шляхом перетворення векторного критерію в одну з функцій вигляду (15)–(18).

 Розв'язуючи задачу за методом головного критерію ЛПР, як і при стискуванні множини Парето, вибрала як головний 3-ій приватний критерій і обмеження за рештою критеріїв, рівні 2. У результаті отримано оптимальне рішення, відповідне початковому вектору у<sup>3</sup>.

 За методом лінійної згортки отримано оптимальне рішення, відповідне вектору y 5 . Тоді як для методу мультиплікативної згортки і методу максиминної згортки оптимальне рішення відповідає вектору у<sup>з</sup>.

 Залежно від переваг, ЛПР вибере одне з двох рішень з множини PY'. Обережна ЛПР віддасть перевагу рішенню отриманого за методами максиминної і мультиплікативної згорток або за методом головного критерію, вибравши початковий вектор у<sup>3</sup>. ЛПР, що вважає за краще отримати переваги за більшістю критеріїв, вибере вектор y 5 .

 **Висновки.** Розроблені, орієнтованій на матричну обробку мові MATLAB, програми виділення з кінцевої множини можливих рішень парето-оптимальної множини і програми подальшого знаходження, виходячи з цілей ЛПР, оптимального рішення, є достатньо зручним інструментом вирішення багатокритерійних завдань, що було продемонстроване наведеним у статті прикладом.

## **ЛІТЕРАТУРА:**

- 1. *Подиновский В.В.* Парето-оптимальные решения многокритериальных задач / *В.В. Подиновский, В.Д. Ногин*. – 2-ое изд., испр. и доп. – М. : Наука, 1982, 2007.
- 2. *Ларичев О.И.* Наука и искусство принятия решений / *О.И. Ларичев*. М. : Наука, 1979.
- 3. *Ногин В.Д.* Принятие решений в многокритериальной среде: количественный поход / *В.Д. Ногин*. – М. : ФИЗМАТЛИТ, 2004.
- 4. *Рутковская Д.* Нейронные сети, генетические алгоритмы и нечеткие системы / *Д.Рутковская, М.Пилинский, Л.Рутковский*. – М. : Горячая линия–Телеком, 2006.
- 5. *Климова О.Н.* Учет взаимнонезависимой информации об относительной важности критериев в процессе принятия решений / *О.Н. Климова, В.Д. Ногин* // Вычисл. матем. и матем. физ. – 2006. – Т. 46, № 12. – С. 2179–2191.
- 6. *Черноруцкий И.Г.* Методы принятия решений / *И.Г. Черноруцкий*. СПб. : БХВ-Петербург, 2005.
- 7. *Микони С.В.* Теория и практика рационального выбора : монография / *С.В. Микони*. М. : Маршрут, 2004.
- 8. *Дьяконов В.П.* MATLAB. Полное руководство / *В.П. Дьяконов.*  М. : ДМК Пресс, 2010.
- 9. *Солонина А.И.* Цифровая обработка сигналов. Моделирование в MATLAB / *А.И. Солонина, С.М. Арбузов*. – СПб. : БХВ-Петербург, 2008.
- 10. *Ануфриев И.Е.* MATLAB 7 / *И.Е. Ануфриев, А.Б. Смирнов, Е.Н. Смирнова*. СПб. : БХВ-Петербург, 2005.
- 11. *Саати Т.* Математические модели конфликтных ситуаций / *Т.Саати*. М. : Сов. радио, 1977.

КОЗЛОВ Михайло Венедиктович – кандидат технічних наук, доцент кафедри автоматики і управління в технічних системах Житомирського державного технологічного університету. Наукові інтереси:

- прилади та методи вимірювання електричних величин;
- прийняття оптимальних рішень.
- Тел.: (0412) 44–59–26.

E-mail: mike21k@rambler.ru

Подано 21.11.2011